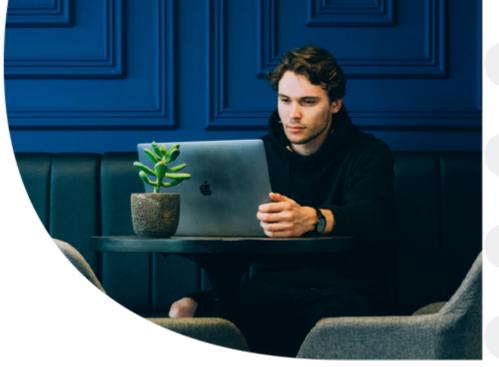

# ResMan Support Portal

**Quick Start Guide** 

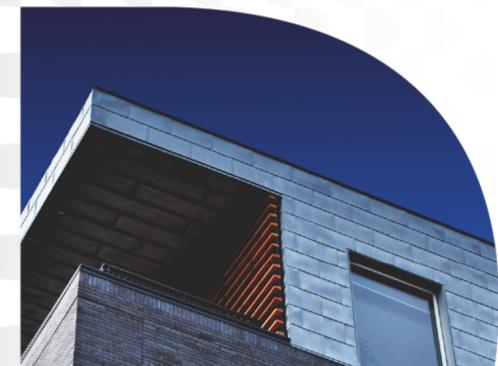

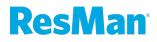

## The ResMan Support Portal

The ResMan Support Portal is your source for answers to your ResMan questions

- Quickly access over 600 knowledge base articles
- Create and track your support cases and enhancement requests
- Access release notes and update information
- See the most common articles from other ResMan users
- Live chat with support agents

### **ResMan**<sup>°</sup>

## How to Access the Support Portal

Access the support portal from ResMan by clicking the help button on the left side of the screen.

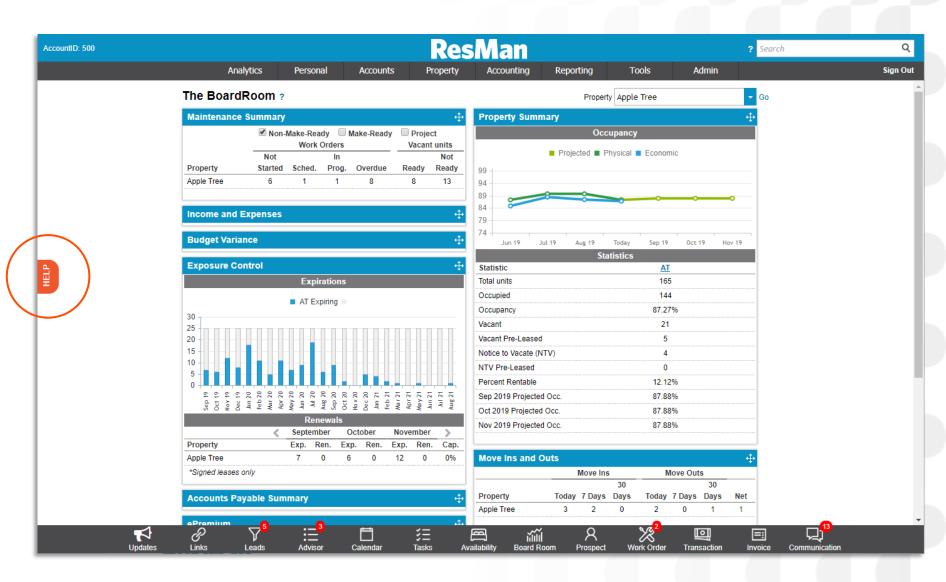

### **ResMan**<sup>®</sup>

# Navigating The Portal

- 1. Knowledge Center Access over 600 articles about ResMan and our partners.
- Release/Updates Access release notes and highlights
- My Cases Access your open and closed tickets and your enhancement requests
- The Search Bar Type in a word, phrase, or question and a list of articles about that topic will be pulled up
- Featured Topics A rotating list of popular or seasonal topics
- Top 10 Articles A constantly updated top 10 most accessed articles
- Contact Customer Support Fill out the form if you can't find what you need in the knowledge center or if you need additional help
- Chat with an Expert Live chat with a support agent Monday – Friday 8:00 am to 7:00pm Central time

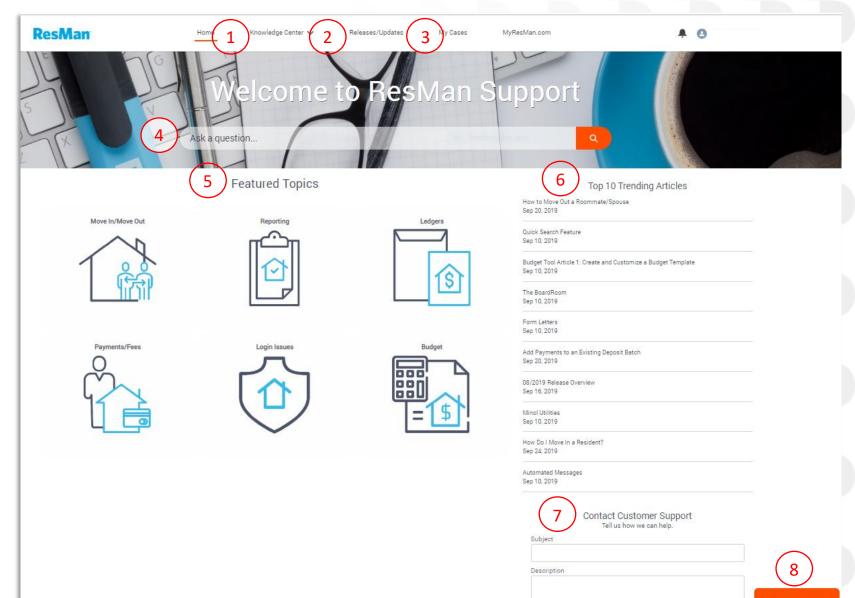

- Chat with an Experi

## ResMan

## **Navigating Your Cases**

#### 1. My Open Cases

A list of your open cases. Access an individual case by clicking the blue case number

#### **2. My Enhancement Requests**

A list of your enhancement requests. With status and target release date

#### 3. My Resolved ResMan Cases

A list of your previously resolved cases

Access any case or enhancement request by clicking the blue case number.

### ResMan

| ResMan                                                                                                    | Home                                                                                                    | Knowledge Center 🗸                                               | Releases/Updates                                                   | My Cases                                    | MyResMan.com                                      | <b>≜ 0</b>                                                    |  |
|----------------------------------------------------------------------------------------------------|----------------------------------------------------------------------------------------------------|------------------------------------------------------------------|--------------------------------------------------------------------|---------------------------------------------|---------------------------------------------------|---------------------------------------------------------------|--|
| E<br>X                                                                                                    | Ask a question                                                                                                    | -                                                                | to Res                                                             |                                             | Support                                           |                                                               |  |
| MY OPEN RESMAN                                                                                                    | N CASES                                                                                                    |                                                                  |                                                                    |                                             | Ne                                                | ed Answers Fast?                                              |  |
| CASE NUMBER                                                                                                    | SUBJECT                                                                                                    | STATUS                                                           | DAT                                                                | E/TIME OPENED                               |                                                   | nd what you need here.                                        |  |
| 00257314                                                                                                    | testing the portal                                                                                                    | New                                                              | 9/16                                                               | 5/2019 1:39 PM                              | How to Move Out a Roommate<br>Sep 20, 2019        | How to Move Out a Roommate/Spouse<br>Sep 20, 2019             |  |
| 00257604                                                                                                    | Move out                                                                                                    | Pending – Custom                                                 | ner 9/17                                                           | 7/2019 3:16 PM                              | Quick Search Eesture                              | Quick Search Feature<br>Sep 10, 2019                          |  |
| 00257639                                                                                                    | can't move someone in                                                                                                    | New                                                              | 9/17                                                               | 7/2019 4:25 PM                              |                                                   |                                                               |  |
| 00257650                                                                                                    | My payments didn't batch                                                                                                    | New                                                              | 9/17                                                               | 7/2019 4:29 PM                              |                                                   | Budget Tool Article 1: Create and Customize a Budget Template |  |
| 00257660                                                                                                    | Can't move someone out                                                                                                    | New                                                              | 9/17                                                               | 7/2019 4:56 PM                              | Sep 10, 2019                                      |                                                               |  |
| CASE NUMBER                                                                                                    | NT REQUESTS<br>SUBJECT                                                                                                    | STATUS                                                           | TARGET                                                             | RELEASE DATE                                | Form Letters<br>Sep 10, 2019                      |                                                               |  |
| 00257214                                                                                                    | testing the portal                                                                                                    | New                                                              |                                                                    |                                             | Add Payments to an Existing D                     | eposit Batch                                                  |  |
| 00257314                                                                                                    | testing the portal                                                                                                    | New                                                              |                                                                    |                                             | Add Payments to an Existing D<br>Sep 24, 2019<br> | eposit Batch                                                  |  |
| 00257604                                                                                                    | Move out                                                                                                    | Pending – Customer                                               |                                                                    |                                             |                                                   |                                                               |  |
| 00257604                                                                                                    | Move out<br>can't move someone in                                                                                                    | Pending – Customer<br>New                                        |                                                                    |                                             |                                                   | eposit Batch<br>Contact Support                               |  |
| 00257604<br>00257639<br>00257650                                                                                   | Move out<br>can't move someone in<br>My payments didn't batch                                                                                                    | Pending – Customer<br>New<br>New                                 |                                                                    |                                             |                                                   |                                                               |  |
| 00257604                                                                                                    | Move out<br>can't move someone in                                                                                                    | Pending – Customer<br>New                                        |                                                                    |                                             |                                                   |                                                               |  |
| 00257604<br>00257639<br>00257650                                                                                   | Move out<br>can't move someone in<br>My payments didn't batch                                                                                                    | Pending – Customer<br>New<br>New                                 |                                                                    |                                             |                                                   |                                                               |  |
| 00257604<br>00257639<br>00257650<br>00257660                                                                       | Move out<br>can't move someone in<br>My payments didn't batch<br>Can't move someone out                                                                                   | Pending – Customer<br>New<br>New                                 |                                                                    |                                             |                                                   |                                                               |  |
| 00257604<br>00257639<br>00257650<br>00257660<br>View All                                                           | Move out<br>can't move someone in<br>My payments didn't batch<br>Can't move someone out                                                                                   | Pending – Customer<br>New<br>New<br>New                          |                                                                    | TIME OPENED                                 |                                                   |                                                               |  |
| 00257604<br>00257639<br>00257650<br>00257660<br>View All<br>MY RESOLVED RES                                        | Move out<br>can't move someone in<br>My payments didn't batch<br>Can't move someone out                                                                                   | Pending – Customer<br>New<br>New<br>New                          | TATUS DATE/1                                                       |                                             |                                                   |                                                               |  |
| 00257604<br>00257639<br>00257650<br>00257660<br>View All<br>MY RESOLVED RES<br>CASE NUMBER                         | Move out<br>can't move someone in<br>My payments didn't batch<br>Can't move someone out<br>SMAN CASES<br>SUBJECT                                                          | Pending – Customer<br>New<br>New<br>New<br>SI                    | TATUS DATE/7<br>esolved 9/16/2                                     | TIME OPENED                                 |                                                   |                                                               |  |
| 00257604<br>00257639<br>00257650<br>00257660<br>View All<br>MY RESOLVED RES<br>CASE NUMBER<br>00257169             | Move out<br>can't move someone in<br>My payments didn't batch<br>Can't move someone out<br>SMAN CASES<br>SUBJECT<br>testing cases for new client portal                   | Pending – Customer<br>New<br>New<br>Start<br>Ri<br>Ri            | TATUS DATE/7<br>esolved 9/16/2<br>esolved 9/16/2                   | TIME OPENED<br>2019 8:45 AM                 |                                                   |                                                               |  |
| 00257604<br>00257650<br>00257650<br>00257660<br>View All<br>MY RESOLVED RES<br>CASE NUMBER<br>00257169<br>00257196 | Move out<br>can't move someone in<br>My payments didn't batch<br>Can't move someone out<br>SMAN CASES<br>SUBJECT<br>testing cases for new client portal<br>testing portal | Pending – Customer<br>New<br>New<br>Star<br>Pi<br>Ri<br>Ri<br>Ri | TATUS DATE/7<br>esolved 9/16/2<br>esolved 9/16/2<br>esolved 9/16/2 | TIME OPENED<br>2019 8:45 AM<br>2019 9:51 AM |                                                   |                                                               |  |

# Submitting and Tracking a Case

**1. Case Comments** 

Add new information on a case and respond to comments from support

### 2. Attachments

Upload and attach documents to your case

### 3. Close a Case

Close a case if the problem has been resolved or if you have found the answer to your question

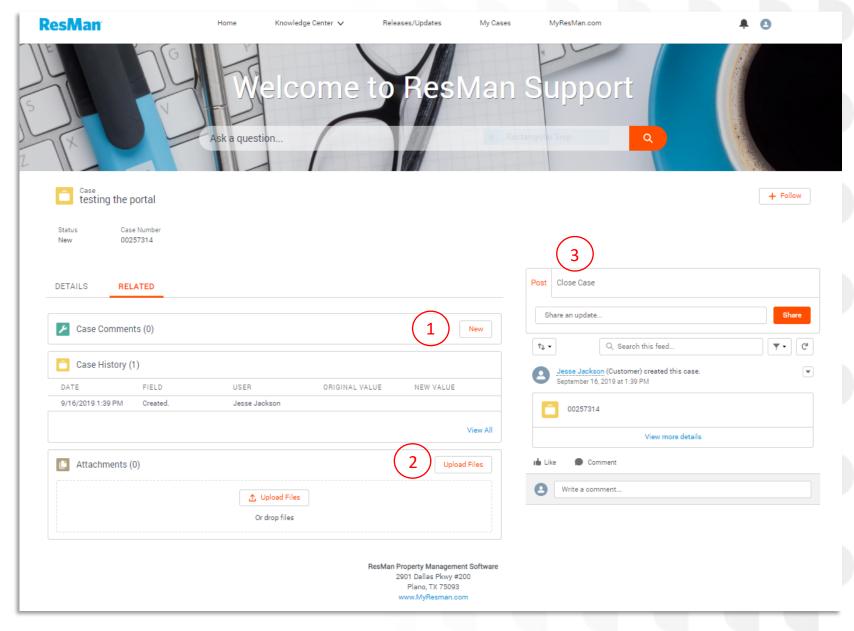

## **ResMan**<sup>®</sup>